## **eFaculty QuickTip: Uploading [Provost's Memo](https://www.sjsu.edu/up/docs/guidance-for-rtp-and-lecturer-evaluations-in-the-era-of-pandemic.pdf)**

*To upload the Provost's memo to reviewers in annual and cumulative evaluations simply follow the 5 steps below.*

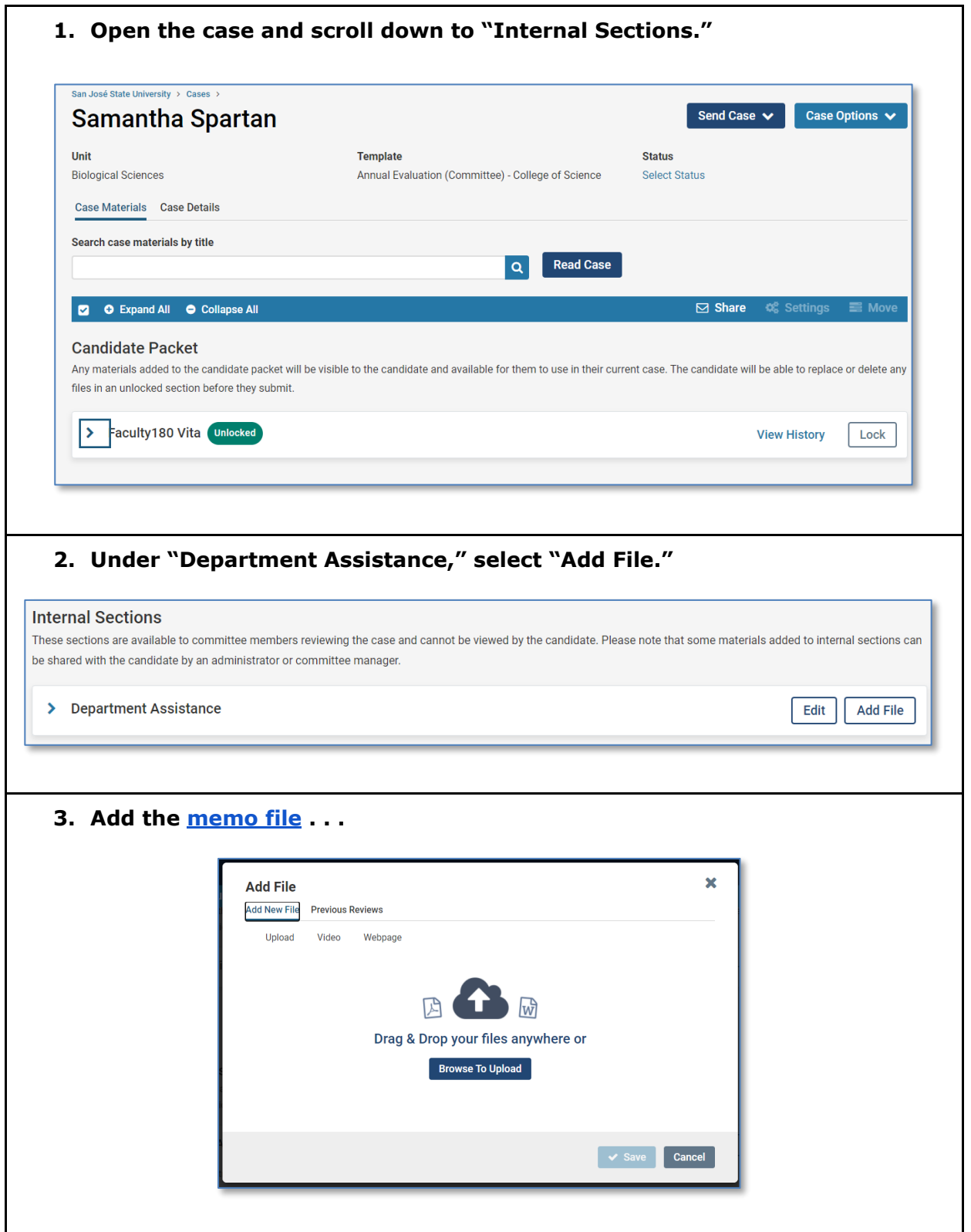

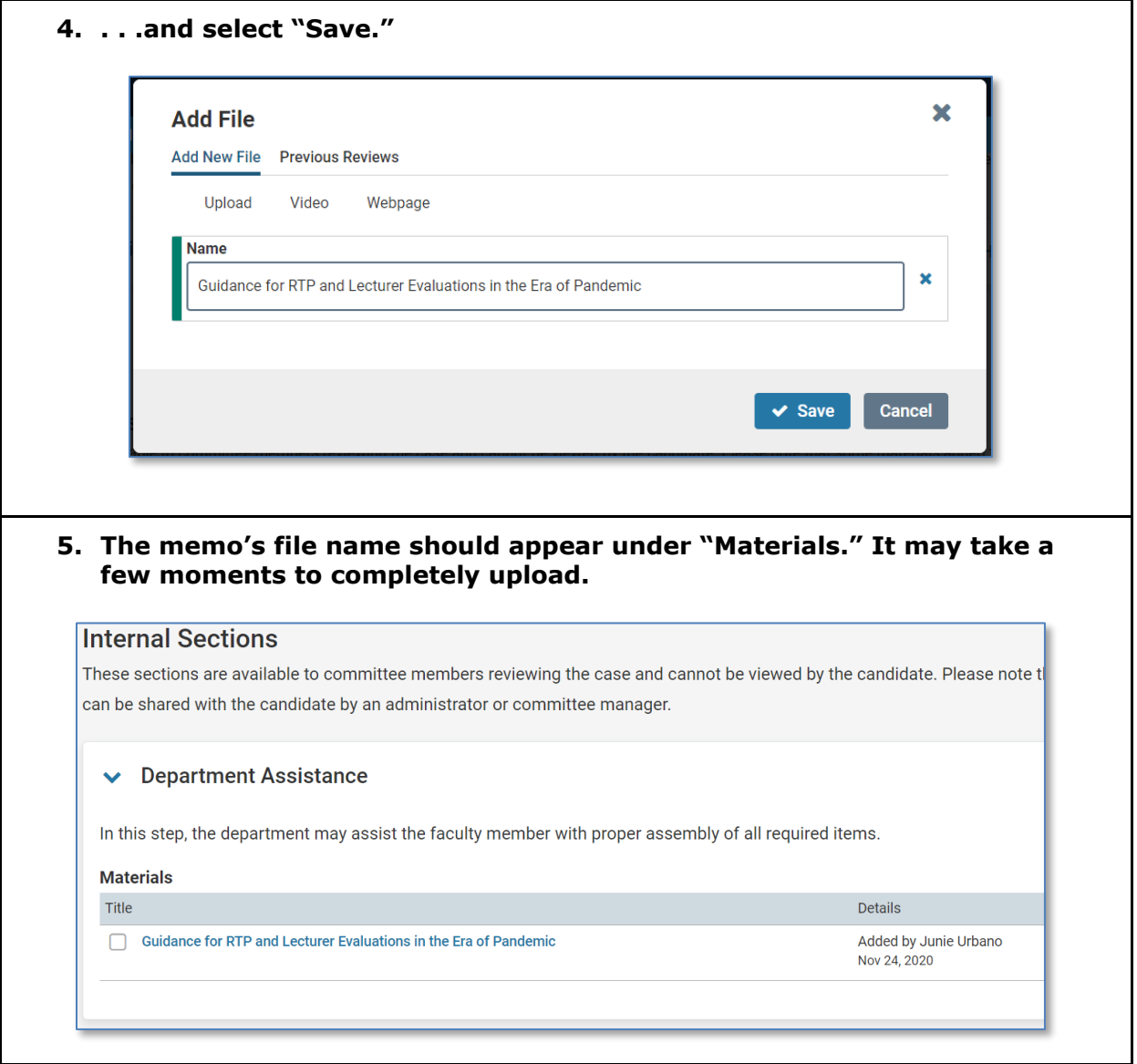